# Analogue Inputs and Software for MCM Tests

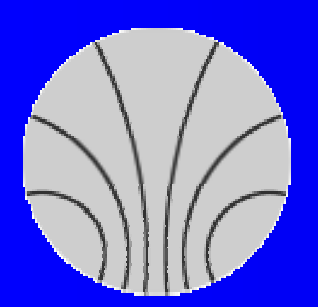

Karsten Penno KIP, University of Heidelberg ATLAS Level-1 Trigger Joint Meeting Heidelberg, March 14th, 2002

### **Overview**

 A quick review of H.Stenzel's work Current Hardware Setup **Existing Software • First pictures** • Results and Conclusions **• Outlook** 

# Review of H. Stenzel's work

- **Test beam setups included** 
	- EM Barrel
	- HEC
	- Tile Calorimeter
- About 350 pulses were measured
- Documentation and pulses are available at www.kip.uni-heidelberg.de/atlas/DATA/pulselib/

#### **Current Hardware Setup**

- standard PC with one dual-head graphics card (Matrox Millennium G450 DualHead)
- Tektronix Oscilloscope (same one as used for the test beam measurements) and three probes for voltage measurements
- **High Quality monitor cable**
- Selfmade adapter for voltage measurements at the end of the monitor cable

# Hardware Setup

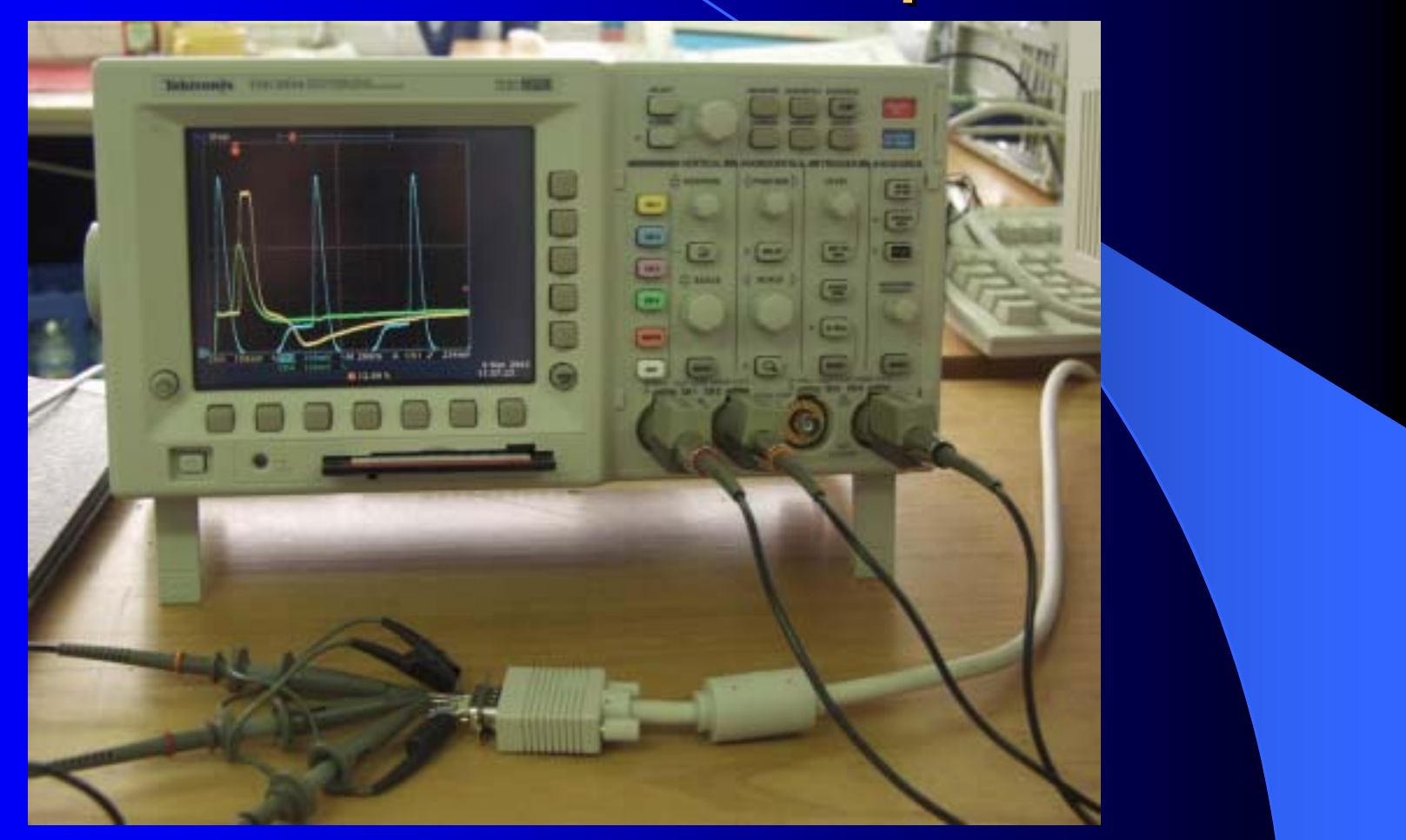

## **Facts on Output**

- Output voltage for each colour: 0V 0.7V
- At a resolution of 1280x1024 Pixel and a refresh rate of 75 Hz each Pixel is addressed for about 10 ns
- A pulse containing 400 measurements (thus 400 Pixels long) should take about 4 µs to appear on screen
- Pulse has 10 measurements on rising edge

## **Software Status**

- **Developed using Qt 2.3.1**
- $\bullet$  Output can be examined on screen or with an oscilloscope
- Three different cases can be simulated
	- Analytical function provided by K. Mahboubi
	- Sawtooth voltages on one or all colour outputs (for linearity checks)
	- Data taken from H. Stenzel's library

#### How does the software work?

- Open a preformatted ASCII file from a set of pulses (time resolution was reduced from originally 200ps to 5ns)
- Mapping voltages on colours, e.g. -<sup>1</sup>V corresponding to black +4V corresponding to red (max. intensity) **• Display results**

#### Some Results

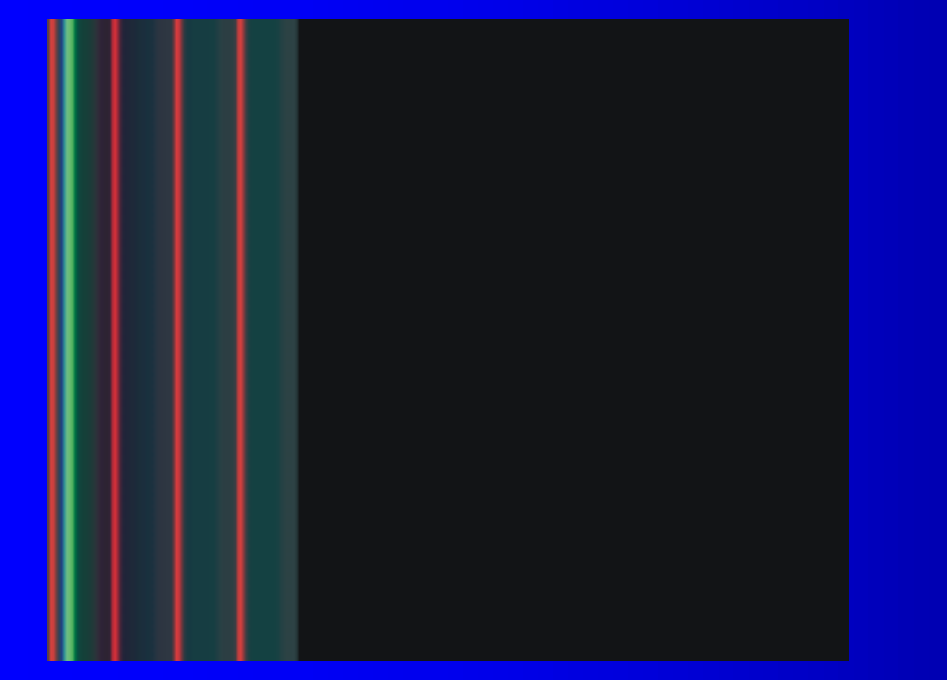

#### Result on screen

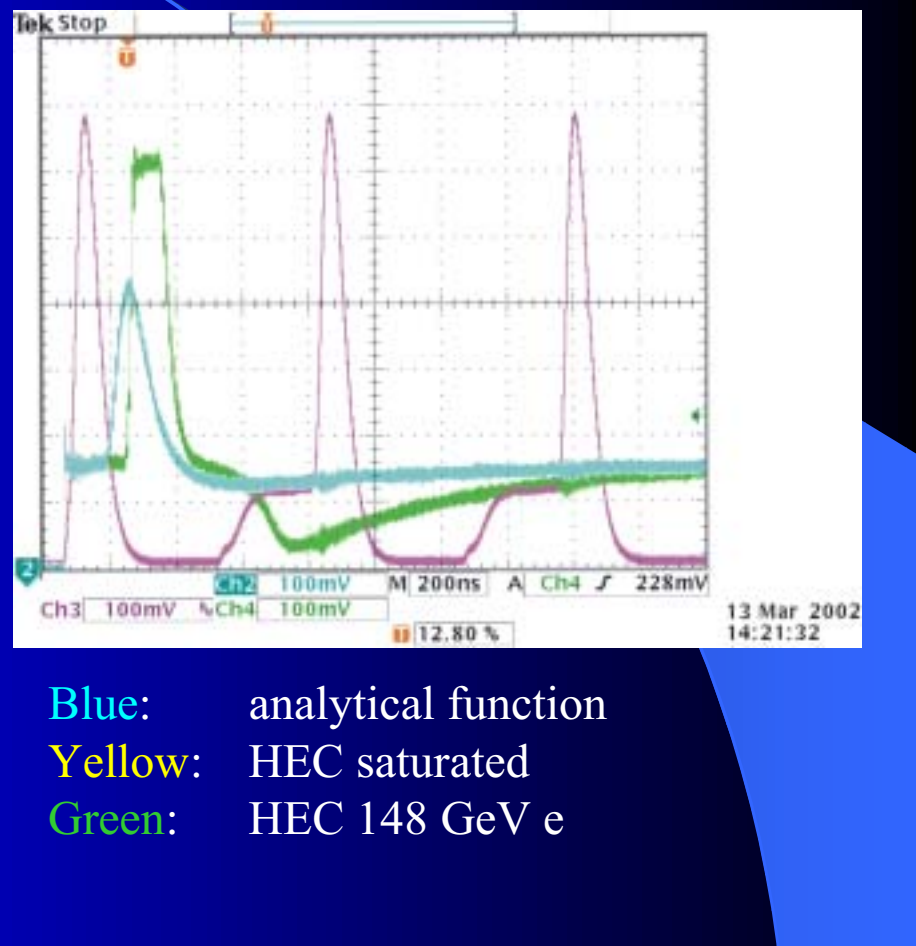

# **Comparing Data**

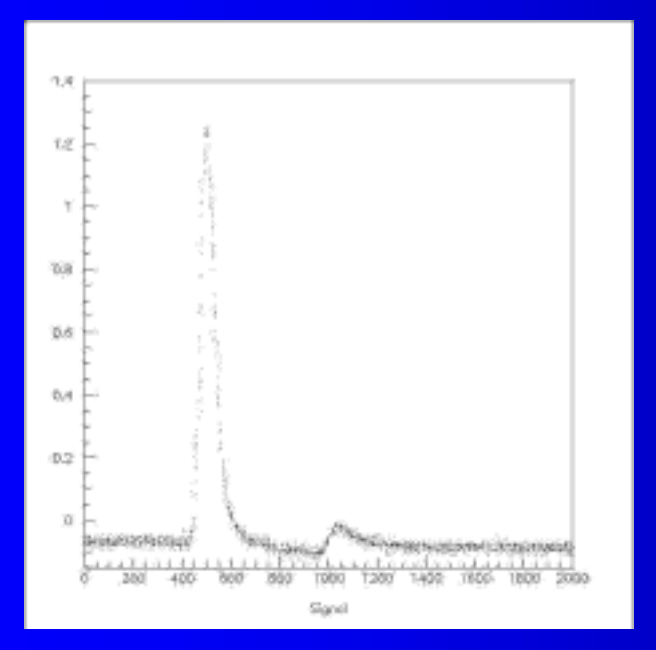

Plot measured by H. Stenzel at test beam site (PAW histogram)

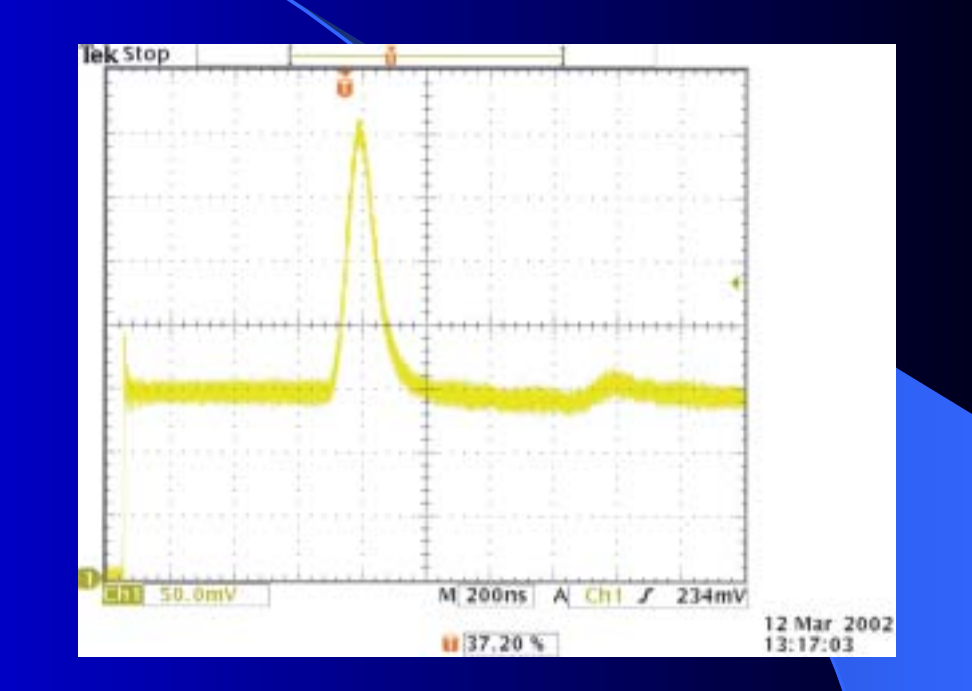

Plot from the same test setup (TILE), data reformatted, output via graphics card, measured again with the oscilloscope

# **Problems and Difficulties**

- MultiMonitor is not yet supported by Qt
- Modelines have to be changed manually in order to obtain a driving rate of 5ns/Pixel
- Synchronisation of more than one head per graphics card will be difficult
- Synchronisation of more than one graphics card is probably feasible
- Program not included in HDMC yet

#### **Results and Conclusions**

 Results look good • Linearity is guaranteed (within 2%) • some visible crosstalk between RGB Noise is manageable (lowpass filter)

#### ⇒ Software can be used as input for the MCM Test

# Outlook

- Working on Firmware for three needed FPGAs for the MCM test
- **Oliver is implementing VME drivers into** HDMC in order to enable VME access to the FPGAs